S 1.7.2016 je možno pri uvozu blaga namesto takojšnjega plačila uvoznega DDV opraviti samoobdavčitev, Uradni list št.90/15 **(ZDDV-1I),** pravilnik Uradni list 45/16.

Če je uvoz po starem, se vnaša v knjigo PREJETIH RAČUNOV tako kot do zdaj.

## **Uvoz samoobdav**č**itev**

#### **Vnos**

Podatke vnašamo v knjigo **Prejeti ra**č**uni – Uvoz samoobdav**č**itev po 1.7.2016**

Podlaga za vnos podatkov je **Enotna Upravna Listina (EUL).**

Pomembna je oznaka **G** (preloženo plačilo – sistem DDV) **na EUL deklaraciji** v rubriki 47, stolpec NP (način plačila).

Kot osnovo je potrebno vpisati carinsko vrednost blaga (skupaj s stroški, ki so s tem povezani).

Osnovo in obračunani ter odbitni DDV vnašamo za višjo in nižjo stopnjo ločeno.

Če obstaja neodbitni DDV, ga vpišemo, da program ustrezno zmanjša odbitni DDV.

Kot stranko v davčni knjigi vpišemo dobavitelja.

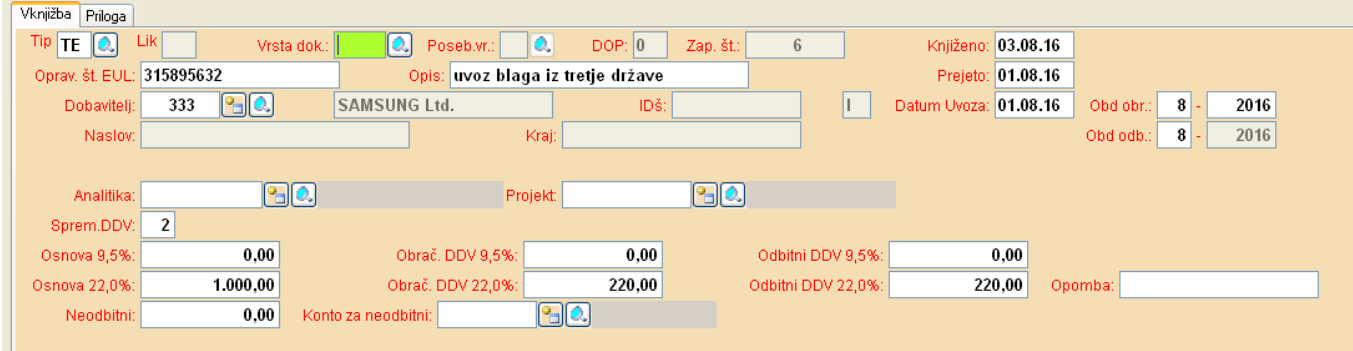

### **Prenos v glavno knjigo**

Iz davčne knjige se v glavno knjigo knjiži le obračunani DDV, odbitni DDV in eventuelno neodbitni DDV.

Obračunani DDV se knjiži na konte, ki imajo v kontnem planu, v vnosu *Konto za davek* vpisano UNO oz. UVO. Če kontov s takimi oznakami davka ni, program vzame konte z oznakami ZN oz. ZV.

Odbitni DDV se knjiži na konte z oznakami UN oz. UV. Če kontov s takimi oznakami ni, program vzame konte z oznakami DN oz. DV. Neodbitni se knjiži na Konto za neodbitni, ki se vpiše v davčno knjigo.

## **Izpis knjige uvoza z samoobdav**č**itvijo**

Uvoz samoobdavčitev se vidi na treh izpisih:

#### a) **Delo - Prejeti ra**č**uni – Izpis knjige Uvoz samoobdav**č**itev**

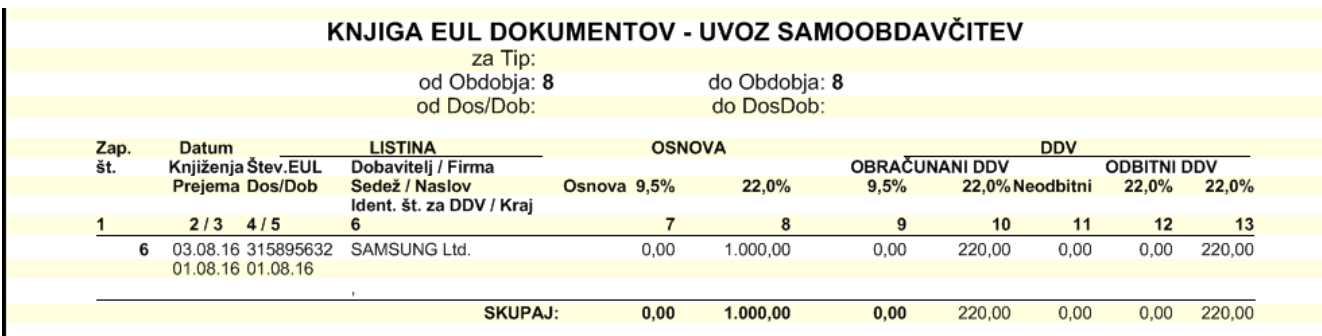

b) **Delo – Prejeti ra**č**uni – Izpis knjige odbitnega DDV**, v prvem stolpcu levo je pri teh vknjižbah oznaka »U«.

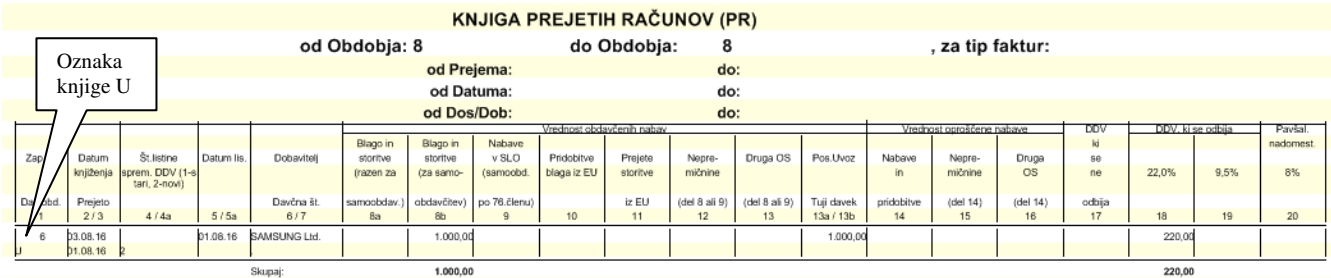

#### c) **Delo – Izdani ra**č**uni – Izpis knjige obra**č**unanega DDV,** tudi tu je v prvem stolpcu oznaka knjige »U«.

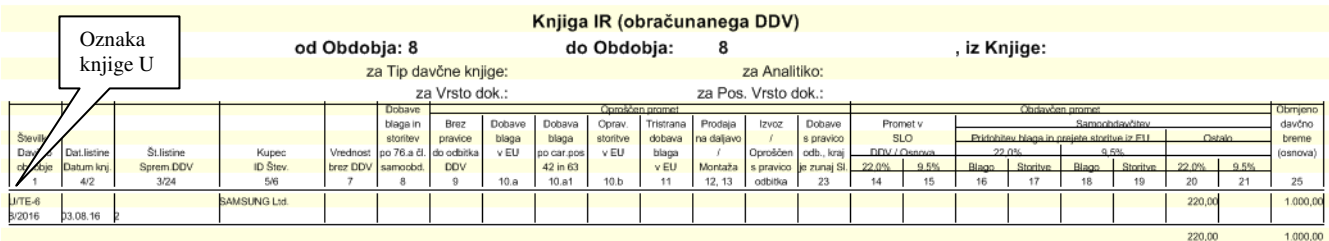

# **DDV obra**č**un**

Na DDV obračunu gre:

- osnova .......................v polje 31
- odbitni DDV ..............v polje 41 (oz. 42) ter
- obračunani .................v polje 26.